# Lecture 25: Atomic Locks COSC 273: Parallel and Distributed Computing Spring 2023 Atomic<br>lel and Dist

#### Announcements

Homework 03 is finalized

- no new questions
- due next Friday

# Today

• More Lock Implementations

# Last Time:

- Peterson lock implementation
	- peterson-lock.zip
- disappointment
	- it didn't achieve mutual exclusion!

#### Peterson Lock Code

**class PetersonLock** { **private boolean**[] flag = **new boolean**[2]; **private int** victim; **public void lock** () { private boorean<sub>l</sub>  $\frac{11aq}{q}$  = new boorean<sub>l</sub> 2 j; private 1<br>
public void lock () {<br> **S**int i = ((PetersonThread)Thread.currentThread()) .getPetersonId();  $\bullet$  **int**  $i = 1 - i$ ; flag[i] = **true**; victim = i; **while** ((flag[0] && flag[1]) && victim == i (};} **public void unlock** () { int i = ((PetersonThread)Thread.currentThread()).getPetersonI  $flag[i] = false;$  $\frac{\text{flag}}{\bigcap_{i=1}^{n}}$ - Oint  $j = 1 - i$ ;<br>
- Oflag[i] = true; victim = i; sonLock {<br>
bolean[] flag = new boolean[2]; pri<br>
id lock () {<br>
((PetersonThread)Thread.currentThr<br>
.getPetersonId();<br>
1 - i;<br>
= true; victim = i;<br>
(flag[0] && flag[1]) && victim == i<br>
id unlock () {<br>
((PetersonThread)Thread

#### Memory Consistency!

"Cache<br>Coherence  $\bullet$ 

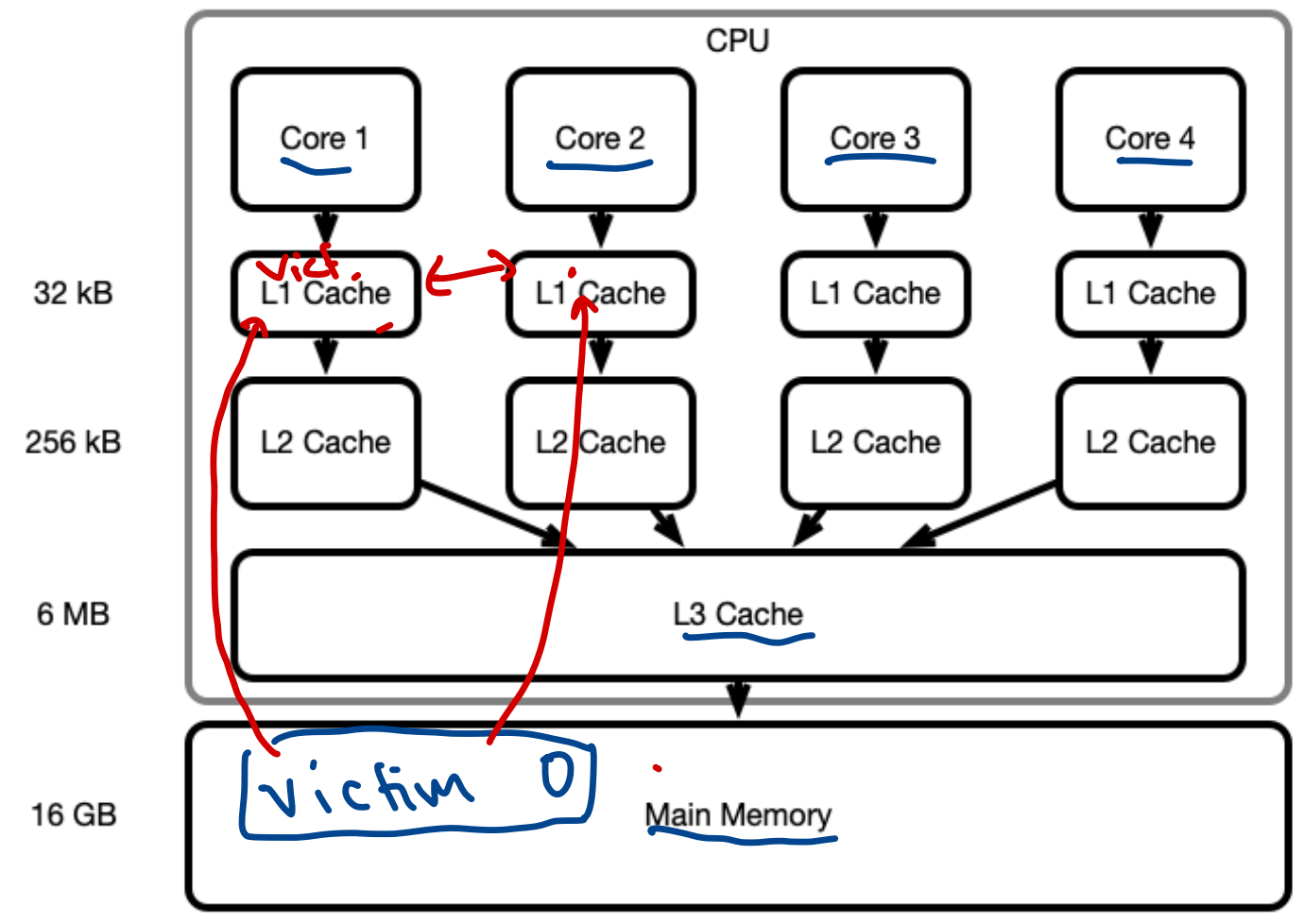

# volatile Variables volatile<br>ava can make

Java can make variables visible between threads:

- use volatile keyword
- individual read/write operations to volatile are atomic Drawbacks:
- $\bullet$  volatile variables are less efficient
- *only* single read/write operations are atomic
	- e.g. count++ not atomic
- only primitive datatypes are visible
	- if volatile SomeClass..., only the *reference* is treated as volatile

# Making Variables Volatile

- In PetersonLock
- flag: an *array* (object) can't be volatile replace with boolean flag0, flag1 PetersonLock<br>flag: an *arra*<br>o replace with ariables Volatile<br>
Lock<br>
<u>rra</u>y (object) can't be volatile<br>
with boolean flag0, flag1<br>
i ^t reter<br>flag:<br>∘rep<br>victi<br>Locke
	- victim int
- In LockedCounter.
	- count

#### **Fixing Implementation**

• peteson-lock.zip

# Finally!!!

What have we done?

- 1. *Proven* correctness of a lock
	- idealized model of computation
	- atomic read/write operations
- 2. Implemented lock
	- used Java to resemble idealized model
- 3. Used lock
	- saw expected behavior

Theory and practice converge!

## Peterson: Good and Bad

The Good:

- 1. It works!
- 2. It only uses read/write operations!

The Bad:

- 1. It only works with two threads!
- 2. Ugly implementation
	- need a separate PetersonThread to assign IDs

**Question.** How could we lock more simply?

#### Better Tech!

Use more advanced Atomic Objects!

**Introducing** the AtomicBoolean class:

- var ab = new AtomicBoolean(boolean value) make an AtomicBoolean with initial value value **~** Better Tech!<br>Jse more advanced Atomic Objects!<br>ntroducing the AtomicBoolean class:<br>Coar ab = new AtomicBoolean (boolean value) make<br>an AtomicBoolean with initial value value<br>ish set () return the current value of etter Tech<br>e more advand<br>troducing the<br>iar ab = new<br>un AtomicBool<br>ab.get() retur<br>pb.getAndSet(<br>value to newVa<br>ab.compareAnd olean cla<br>
olean (b<br>
olean (b<br>
ent valu<br>
urn the<br>
ean exn
- an AtomicBoolean with initial value.<br><mark>[</mark>ab.get() return the current value **J**
- ab. getAndSet(boolean newValue) atomically set the value to newValue and return the old value
- ab.compareAndSet(boolean expected, boolean new) atomically update to new if previous value was expected and return whether or not the value was updated CITIECII!<br>
nore advanced Atomic Objects!<br>
ducing the <u>AtomicBoolean</u> class:<br>
ab = new AtomicBoolean (boolean value) make<br>
net () return the current value of all all pate of the<br>
get () return the current value of all all p

if (value <sup>=</sup> <sup>=</sup> expected) value =new return true else return false

#### A Simpler Lock?

**Question.** How could we use AtomicBooleans to design a simpler lock? 4 Sin<br>Questic<br>impler<br>T Idea: use array of atomic b.

for flags

Another icha: have one A. B. to store "state"of lock A.B. locked: -> toobtain setlocked to true only obtain lock if - locked was false,<br>- locked was false,<br>- I set it to true and  $-$  I set it to  $+$ 

#### Test and Set Lock

**Idea.** An AtomicBoolean locked stores state of the lock:

- locked.get()  $=$  true indicates the lock is in use
- locked.get()  $=$  false indicates the lock is free

#### Obtaining the lock:

- wait until locked is false, and set it to true Releasing the lock:
- set locked to false

#### TASLock in Code

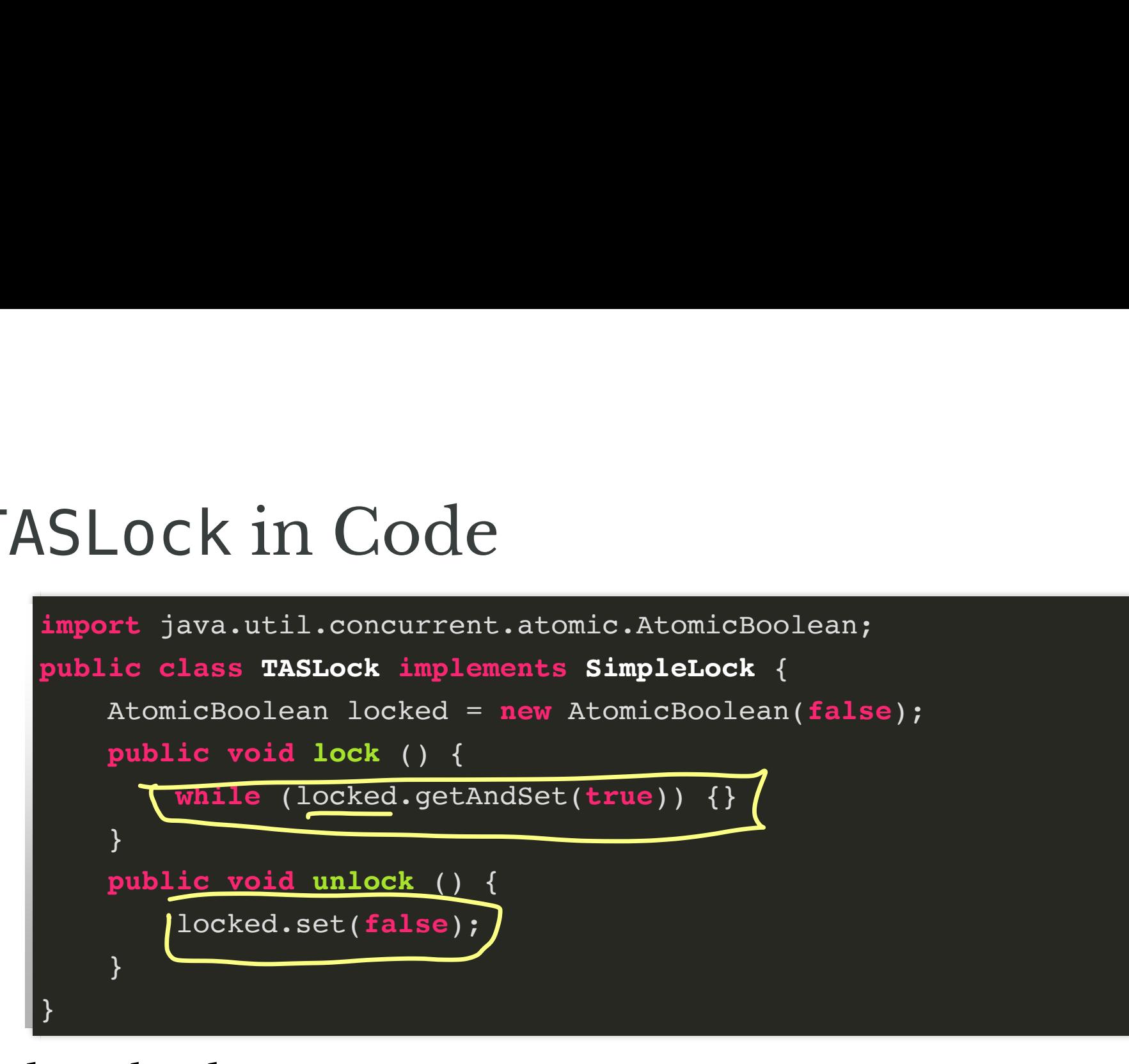

• download tas-locks.zip

#### Progress Guarantees

Progress Guarantees<br>Question. Is TASLock deadlock-free? Starvation-free?

# Alternative Implementation

Potential Issue:

- getAndSet operation is somewhat inefficient
	- slower than just get

Test and Test and Set Lock:

- check if locked
	- if not, attempt getAndSet
	- **return if successful**

#### TTASLock Implementation

```
public class TTASLock implements SimpleLock {
     AtomicBoolean locked = new AtomicBoolean(false);
     public void lock () {
        while (true) {
             while (locked.get()) {};
             if (!locked.getAndSet(true)) { return;}
        }
     }
     public void unlock() { locked.set(false);}
}
```
## **Comparing Efficiency**

• tas-locks.zip